## **How Tutors send emails to class members**

## **Why use U-MAS?**

The advantage of using U-MAS to send emails (rather than your private email) is that if members withdraw or new members enrol, the email list is always current.

If you are new to sending emails from U-MAS or have not enabled browser popups it is advisable you enable browser popups before you start. Refer Item 18 for instructions on how to enable popups in popular browsers.

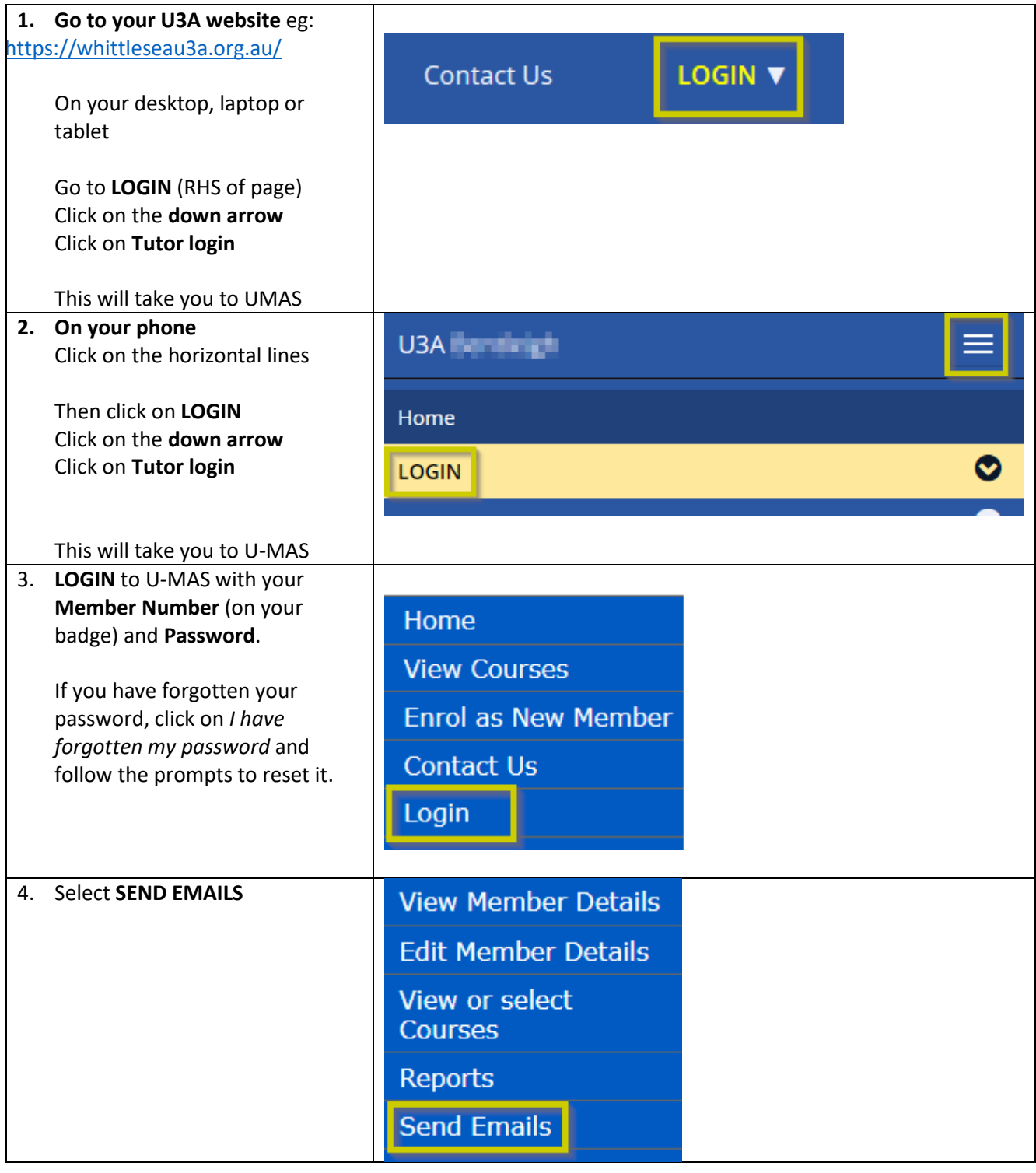

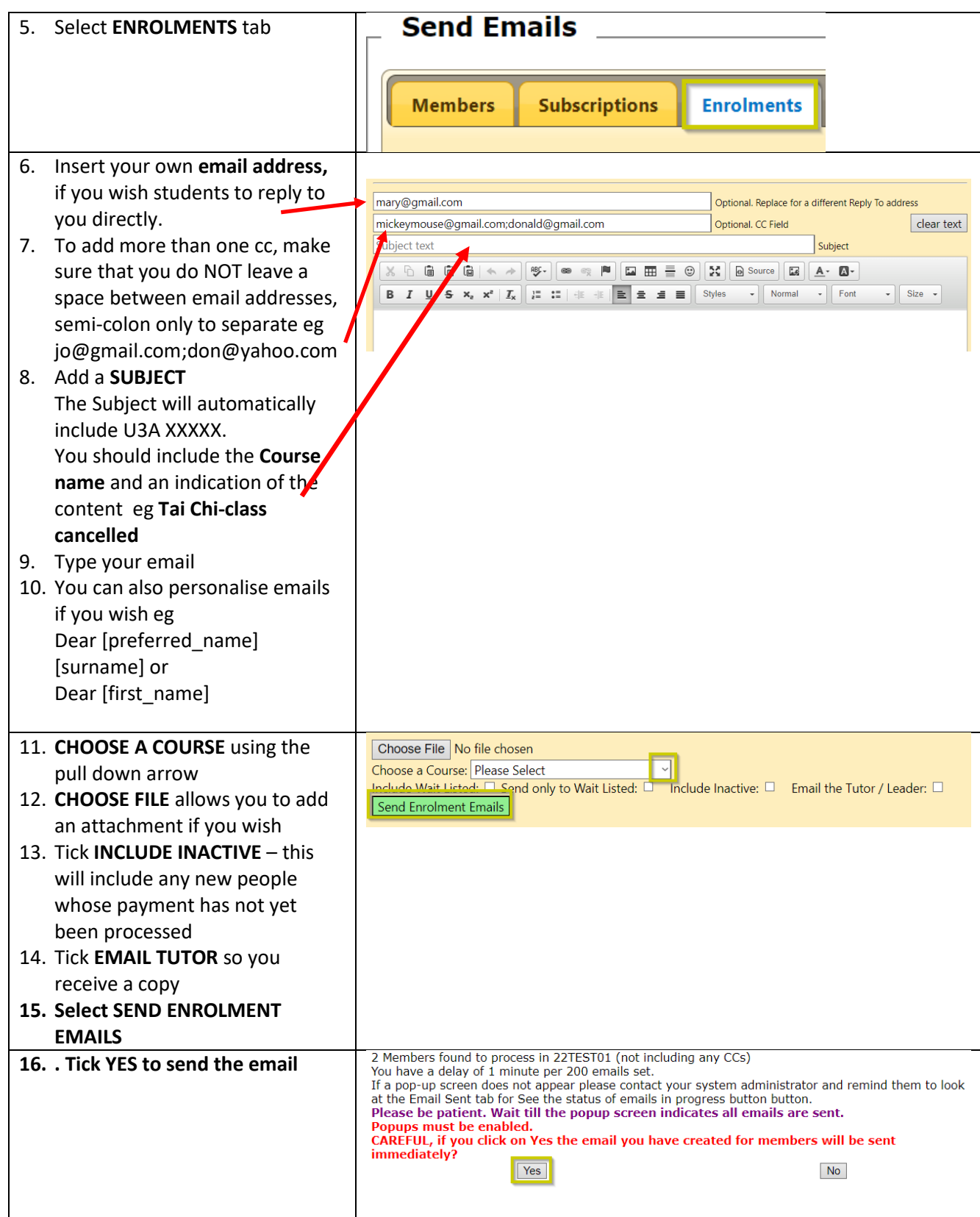

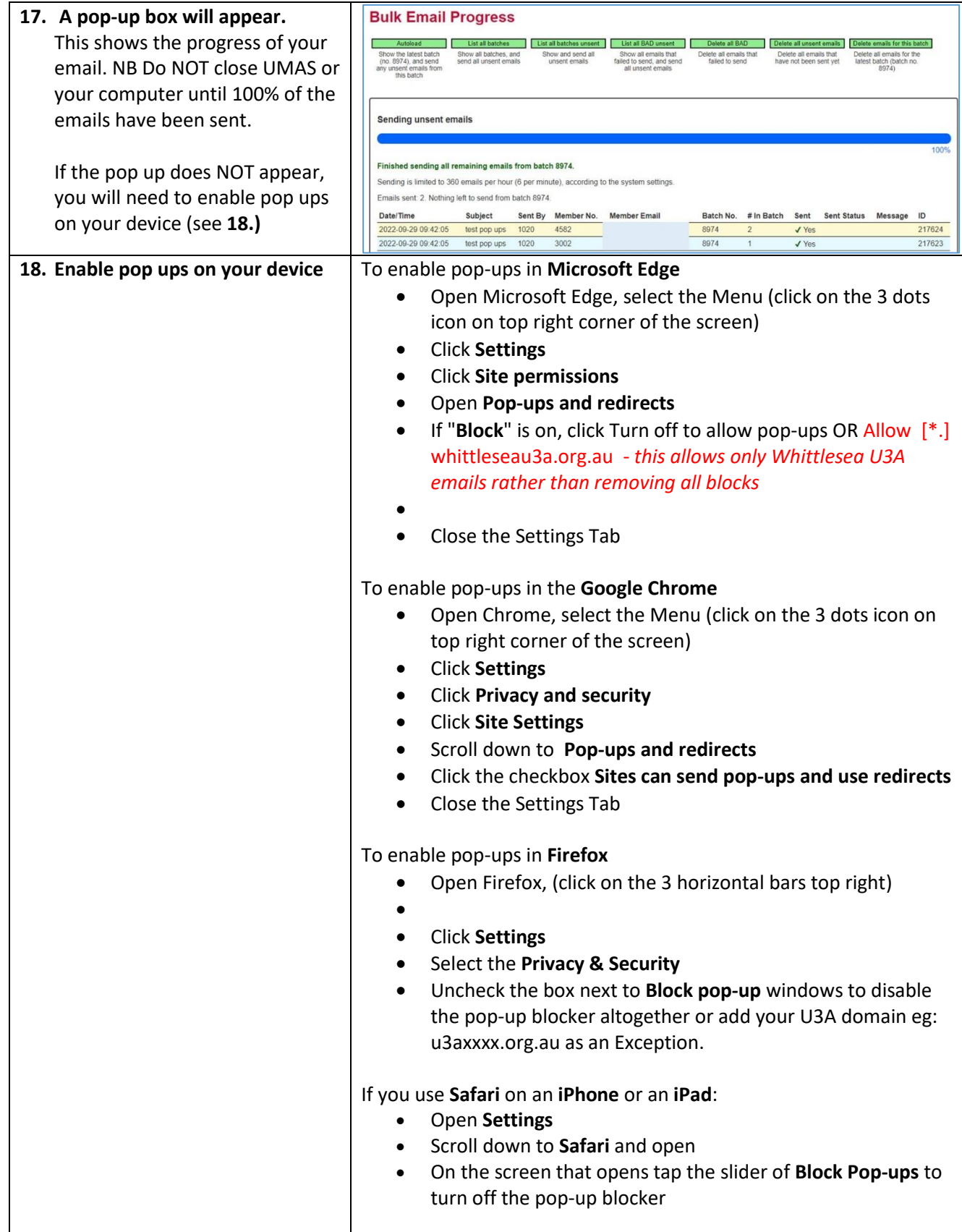

## **How to check contact details of your course members**

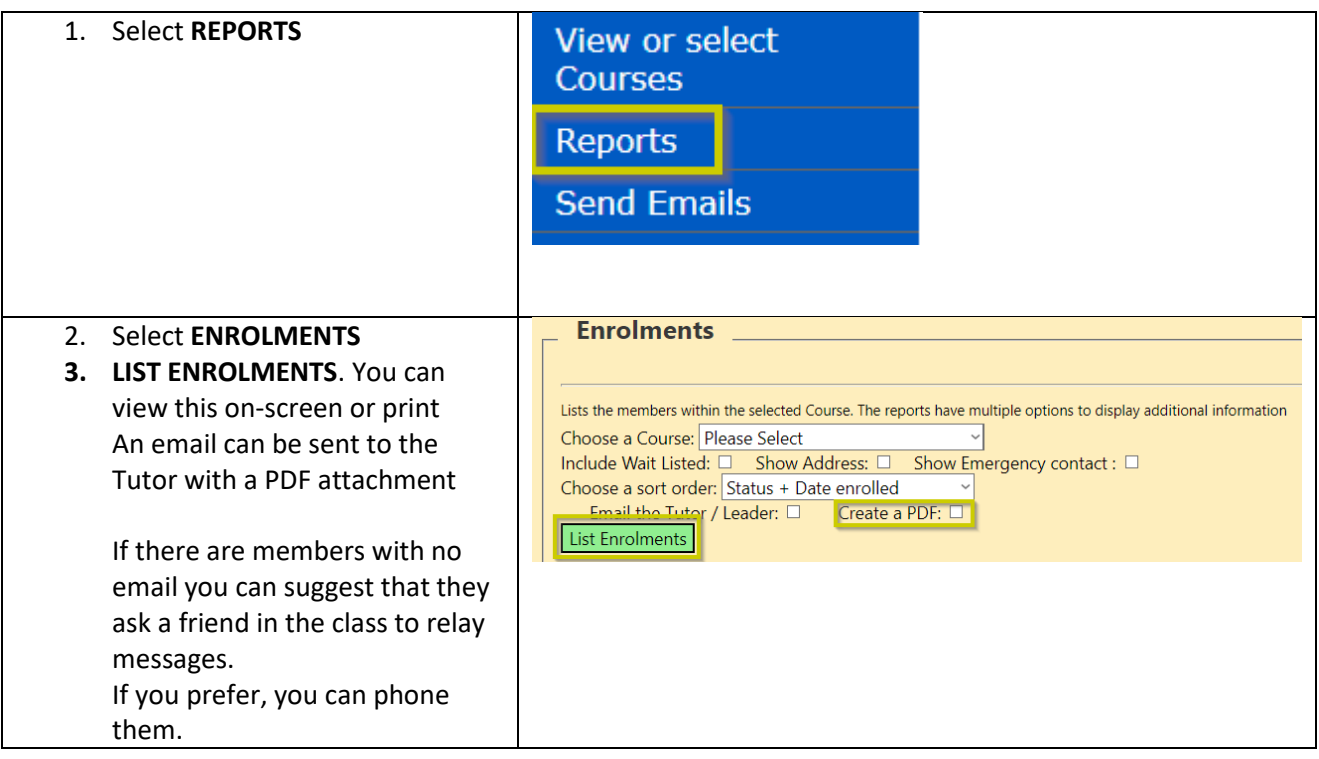